**FOUGEREBLE** 

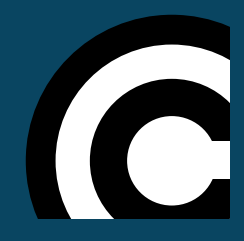

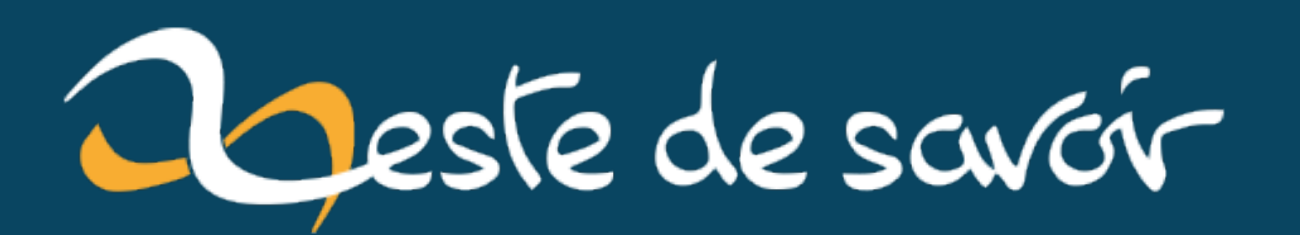

# Tester si deux tranches horaire se croisent

5 juillet 2022

## **Table des matières**

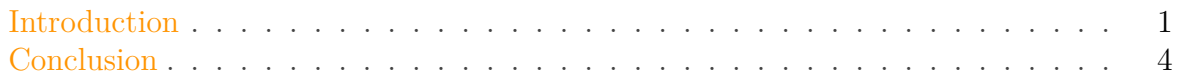

### <span id="page-2-0"></span>**Introduction**

Bonjour à tous!

Nous allons voir dans le très court billet comment savoir si deux tranches horaires se superposent.

Imaginons donc deux tranches horaires:

- La première qui va de A1 (heure de début) à A2 (heure de fin)
- Le seconde, qui va de B1 (heure de début) a B2 (heure de fin)

Comment feriez-vous?

#### Titre

C'est facile! Si B1 est entre A1 et A2, ou que B2 est entre A1 et A2, alors il y à supperposition!

C'est bien essayé, mais ce n'est pas tout à fait exact.

Si on fait un petit schéma, cette solution fonctionne dans les cas suivants:

#### Introduction

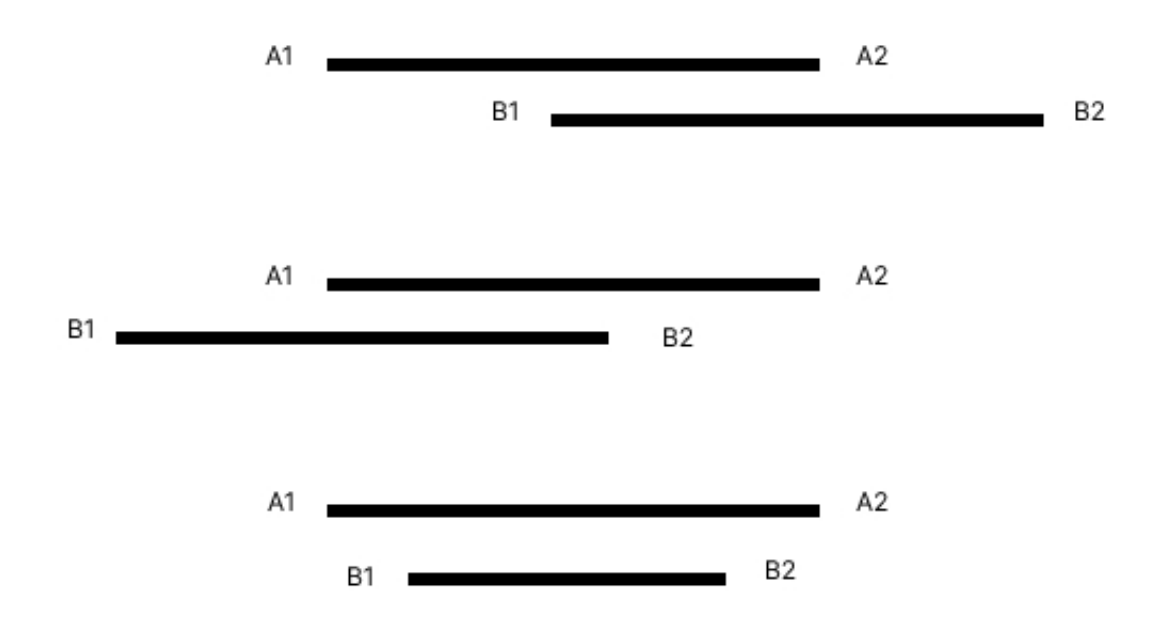

Figure 0.1. – Schéma où cela fonctionne

Mais cela ne fonctionne pas pour ce cas-ci, où les tranches horaires entrent pourtant en collision:

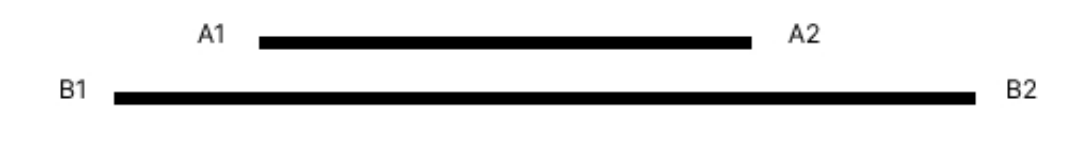

Figure 0.2. – Cas où cela ne fonctionne pas alors que ça devrait

Afin de trouver la meilleure solution, faisons un schéma de tous les cas possibles.

Introduction

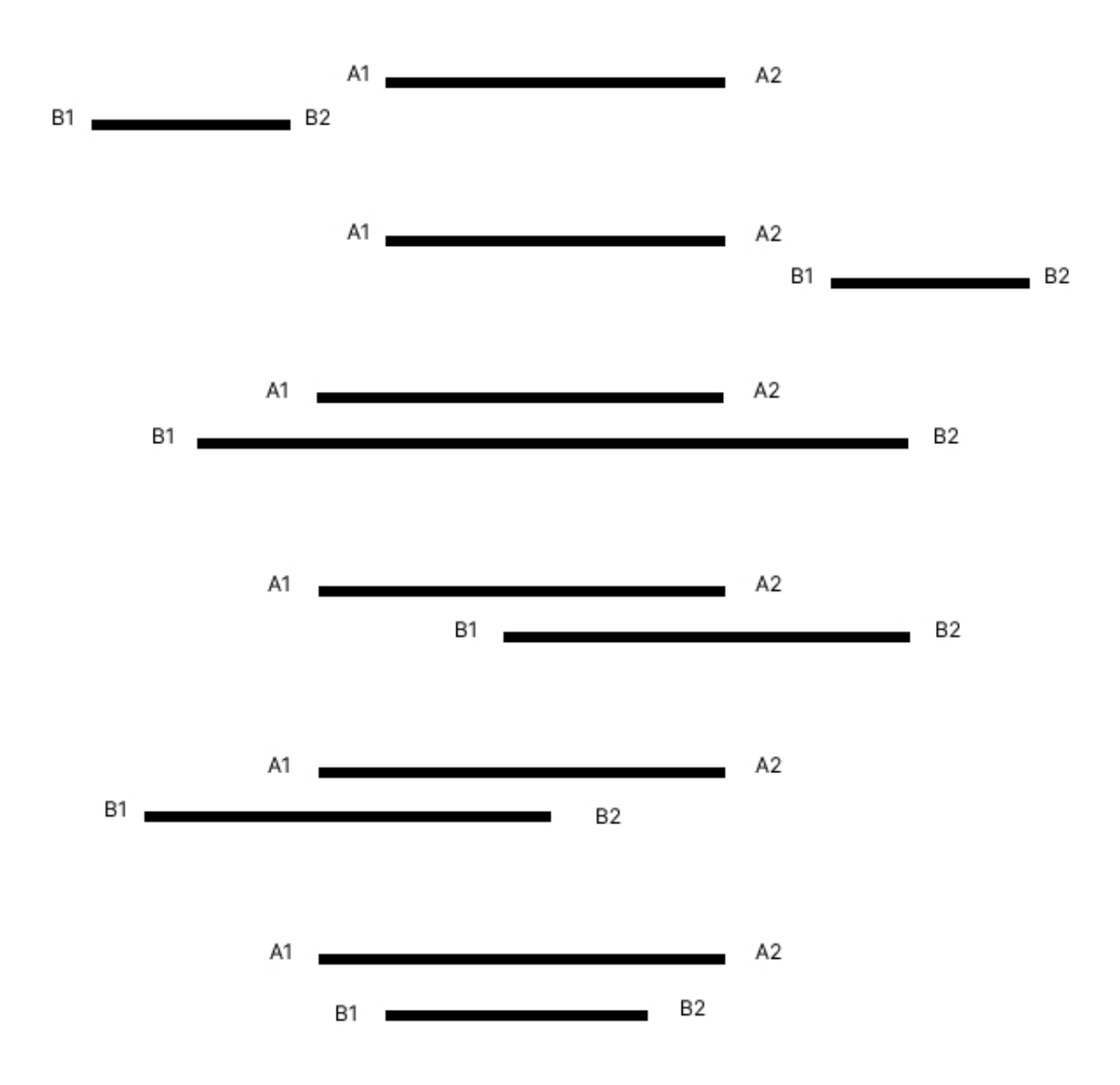

Figure 0.3. – Tous les cas possibles

Si on regarde ce schéma, on peut voir que dans les deux premiers cas, il n'y a pas de collision, alors qu'il y en a dans tous les autres cas.

Je vous propose donc de prendre le problème à l'envers: Faisons une conditions pour savour où il n'y à **PAS** de collision.

Il n'y a pas collision si la deuxième tranche horaire est trop à gauche de la première, ou trop à droite de la première.

Le pseudo-code associé serait donc:

```
1 SI B2 INFERIEUR A A1 OU QUE B1 SUPPERIEUR A A2 ALORS
2 PAS DE COLLISION
3 SINON
4 COLLISION
5 FIN
```
### Titre C'est bien joli tout ça, mais moi je voulais savoir quand il y avait collision!

Et bien nous avons juste à inverser la condition!

```
1 SI PAS (B2 INFERIEUR A A1 OU QUE B1 SUPPERIEUR A A2) ALORS
2 COLLISION
3 SINON
4 PAS DE COLLISION
5 FIN
```
Et voilà!

## <span id="page-5-0"></span>**Conclusion**

J'espère que cette petite astuce vous aura été utile!

Sachez également que cela fonctionne pour tester les collisions entre deux rectangles dans un jeu en 2D. Il suffit d'ajouter l'axe vertical dans la condition, et le tour est joué!